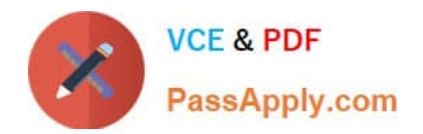

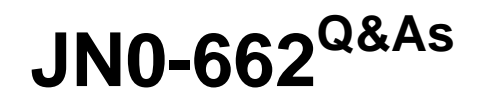

Service Provider Routing and Switching - Professional (JNCIP-SP)

# **Pass Juniper JN0-662 Exam with 100% Guarantee**

Free Download Real Questions & Answers **PDF** and **VCE** file from:

**https://www.passapply.com/jn0-662.html**

100% Passing Guarantee 100% Money Back Assurance

Following Questions and Answers are all new published by Juniper Official Exam Center

**C** Instant Download After Purchase **83 100% Money Back Guarantee** 

- 365 Days Free Update
- 800,000+ Satisfied Customers

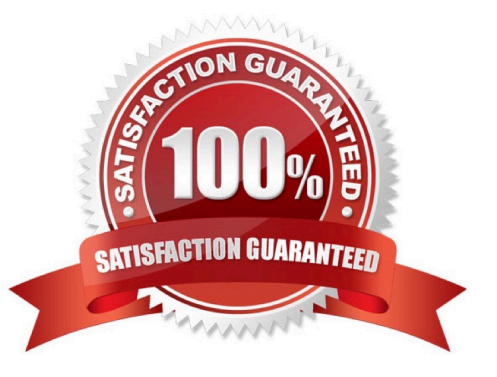

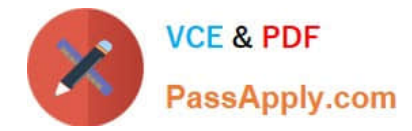

### **QUESTION 1**

Which two LSA types are permitted in an OSPF stub area? (Choose two.)

- A. Type 1
- B. Type 2
- C. Type 4
- D. Type 5
- Correct Answer: AB

Stub areas can contain type 1, 2, and 3 LSAs. A default route is substituted for external routes.

#### **QUESTION 2**

Which statement is correct regarding BGP route reflectors?

- A. The route reflectors must have a private AS number.
- B. The route reflectors must have an EBGP peering session between each other.
- C. The route reflectors must have a cluster ID configured.
- D. The route reflectors must have a different AS number than the clients.

Correct Answer: C

#### **QUESTION 3**

You have deployed class of service on your network. You notice that the single strict-high queue is starving traffic to all other queues. What will help to ensure that all queues receive the desired transmission rates?

- A. Configure the rate-limit parameter on the strict-high queue.
- B. Set the packet-loss priority to high on the other queues.
- C. Change the other forwarding-classes to a lossless queue.
- D. Increase the priority of all queues to high priority

Correct Answer: A

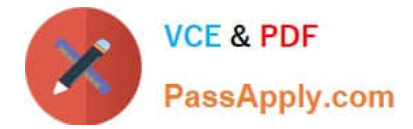

## **QUESTION 4**

Click the Exhibit button.

```
Apr 15 16:00:30 mxD-2 R3: rpd[3355]: bgp_recv_open: peer 192.168.78.1 (Internal AS
65501): received NOTIFICATION code 2 (Open Message Error) subcode 5
(authentication failure)
```
What are two reasons for the message shown in the exhibit? (Choose two.)

- A. The adjacency is failing because of a misconfigured attribute.
- B. The adjacency is failing because of a faulty TCP connection.
- C. The adjacency is failing because of a misconfigured address.
- D. The adjacency is failing because of an authentication mismatch.

Correct Answer: D

#### **QUESTION 5**

Which two routes use a proper route distinguisher? (Choose two.)

- A. 192.168.0.1:12:10.1.0.0/16
- B. 12345:12:10.1.0.0/16
- C. 192.168.0.1:10.1.0.0:12/16
- D. 12345:10.1.0.0:12/16

Correct Answer: AB

[JN0-662 VCE Dumps](https://www.passapply.com/jn0-662.html) [JN0-662 Practice Test](https://www.passapply.com/jn0-662.html) [JN0-662 Study Guide](https://www.passapply.com/jn0-662.html)